# Dashboards in IBM's Jazz: Business Intelligence for Software Development

# **Christoph Treude, Margaret-Anne StoreyDepartment of Computer Science, University of Victoria**

#### **Reasons**

#### **Impact**

#### **Contact information**

**Overview** of the project status **Peripheral** awarenessIdentification of **bottlenecksComparing** teams **NavigationTracking** of work items Work item **inbox**

### **Peer pressure**

"I often put dashboards up for things that I know the teams will care about – or that I want them to care about."

### **Endgame**

 "As you're getting towards the end, you're paying more close attention to the last few remaining items as you wind down."

 Christoph Treude, Margaret-Anne StoreyThe CHISEL group Department of Computer ScienceUniversity of Victoriactreude@uvic.ca, mstorey@uvic.ca

#### **Accuracy**

 "We're showing data that's already there."

## **Distraction**

 "You've got to go there to look at them."

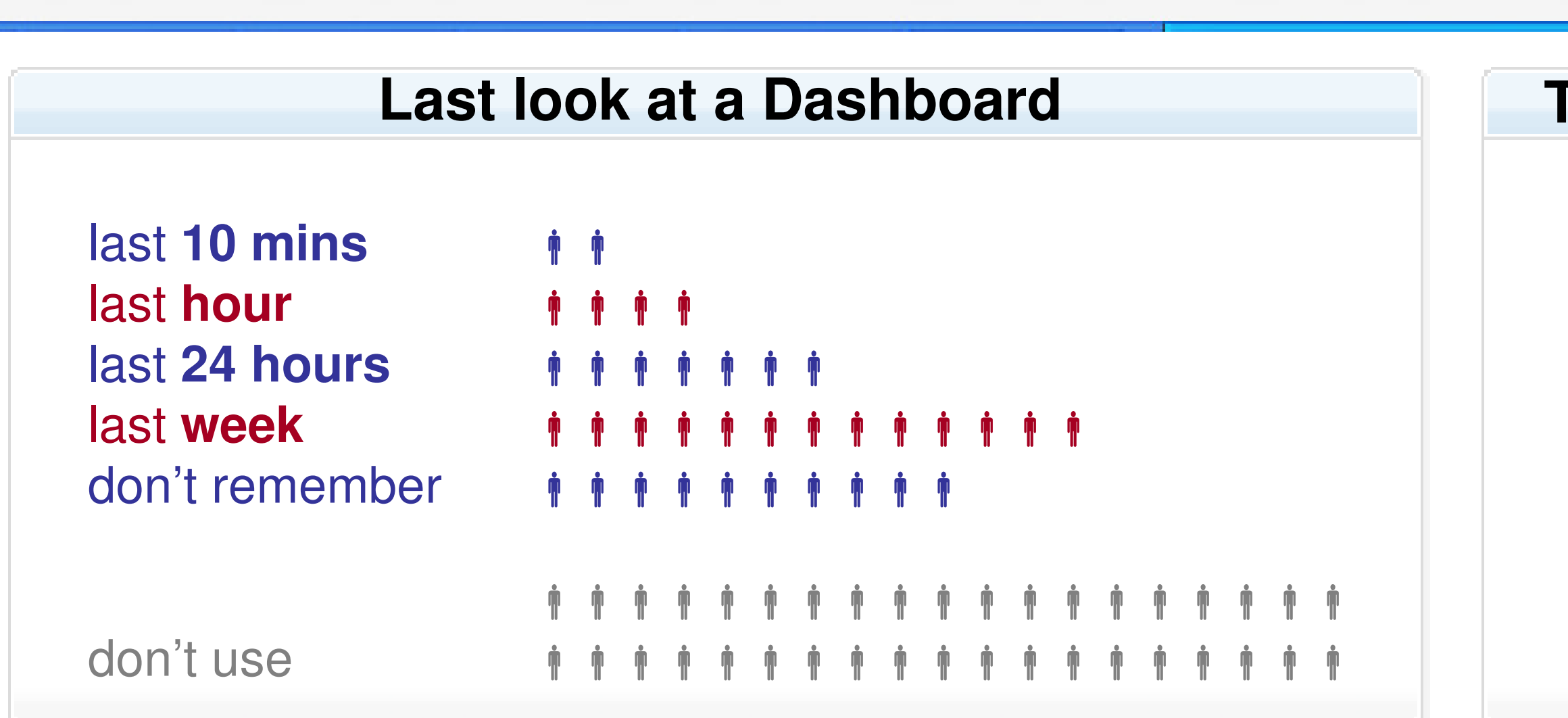

better **visualizations**

viewlet **expiry**

**multiple** projects

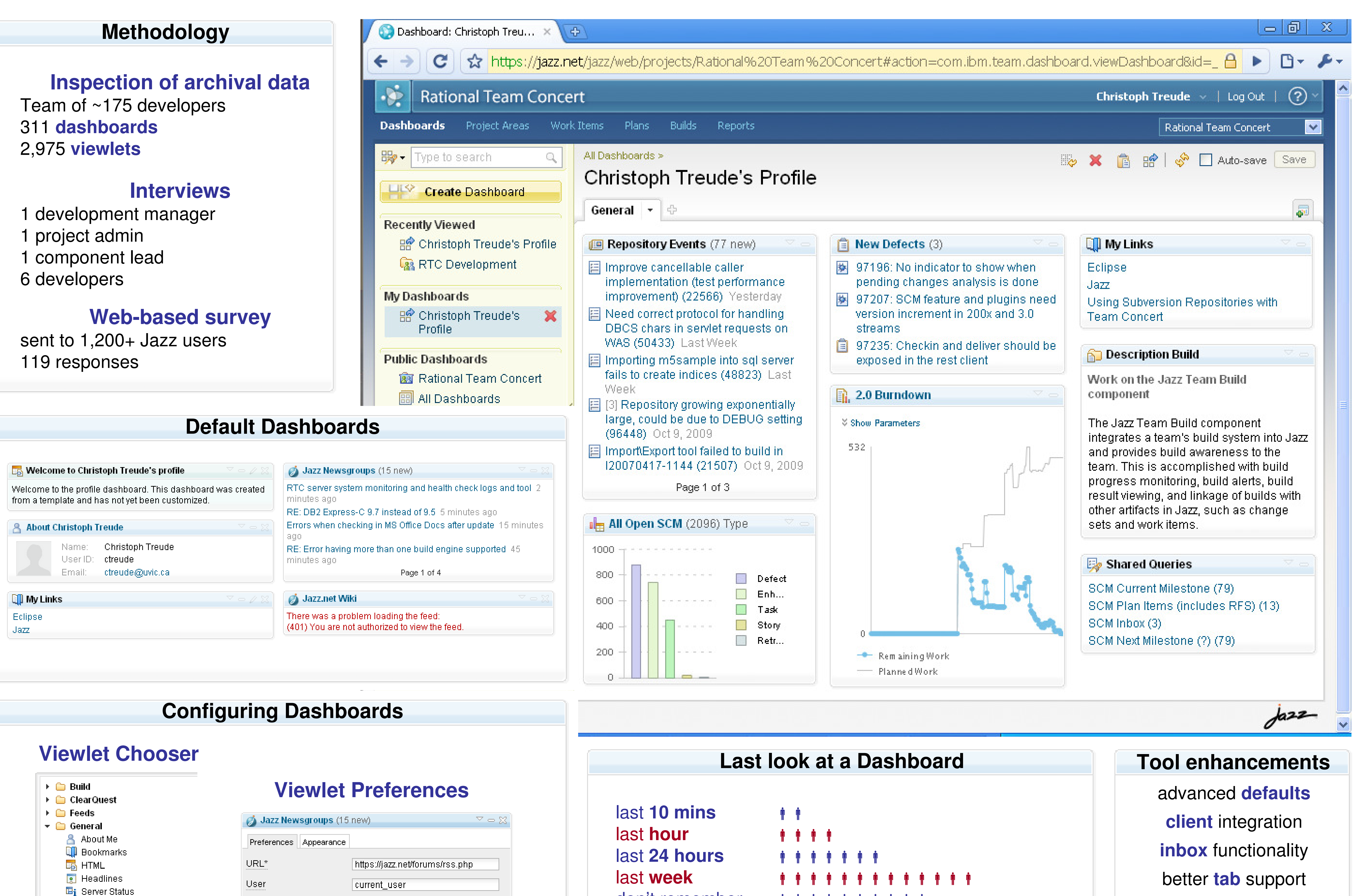

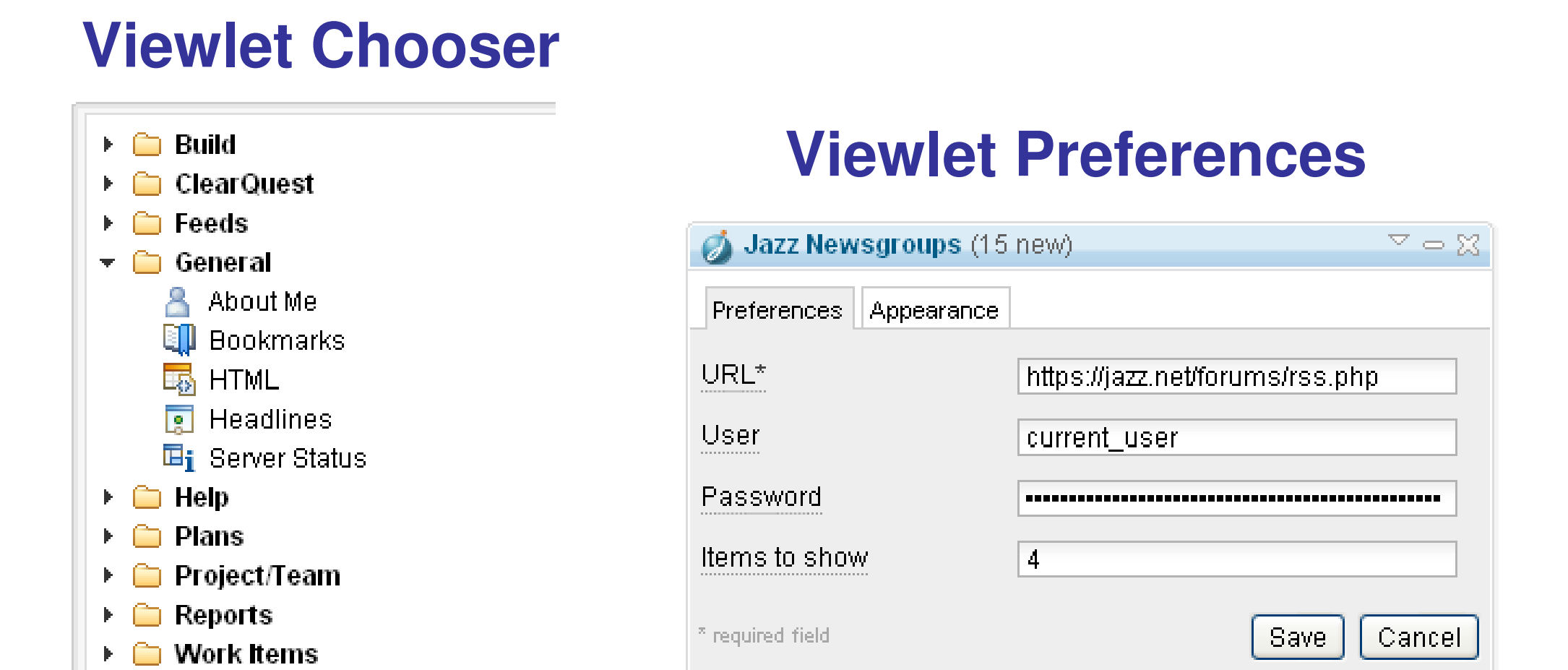

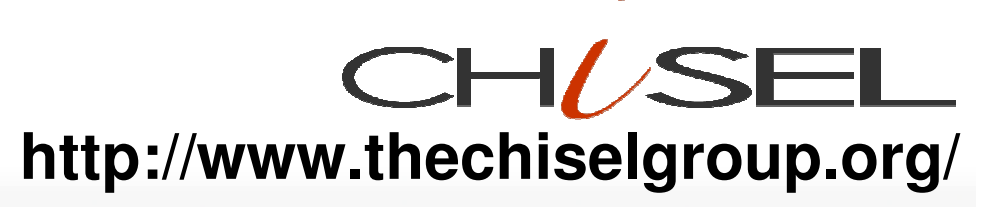